# CM Data CPS Notifications Re-Demo

Subscription Creation

23 August 2023 - Wednesday

Implementations: Luke Gleeson – Halil Cakal

# The features included in the demo

- Cloud Events with common headers
- New schemas
- Subscription Creation Status Codes and Details
	- 1 "successfully applied subscription"
	- 104- "partially applied subscription"
	- 105 "subscription not applicable for all cm handles"
	- 106 "subscription pending for all cm handles"

## Containers subject to demo

- kafka
- cps-and-ncmp
- dbpostgresql
- ncmp-dmi-plugin1 (dminame1)
- zookeeper
- ncmp-dmi-plugin2 (dminame2)

docker-compose with Docker Desktop running on Windows.

1- Successfully applied subscription (happy case)

### Subscription Name: cm-subscription-001

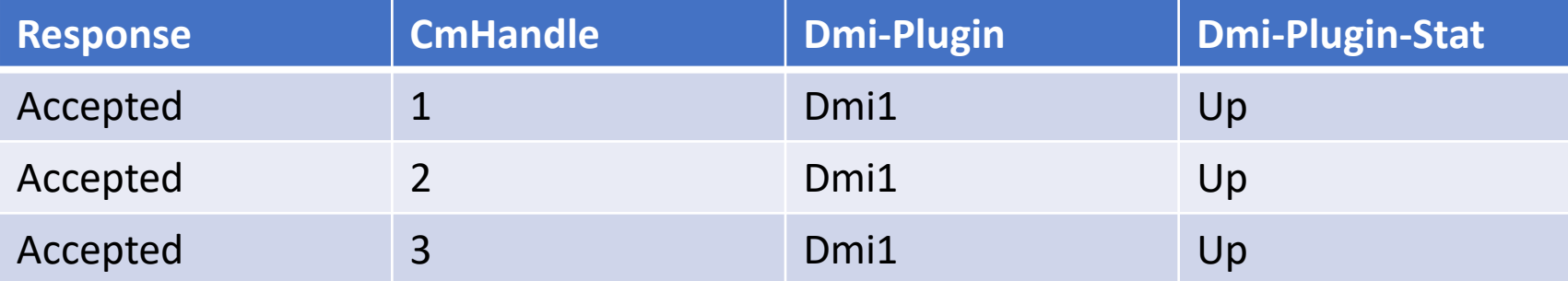

Immediate response

2- Partially applied subscription

### Subscription Name: cm-subscription-002

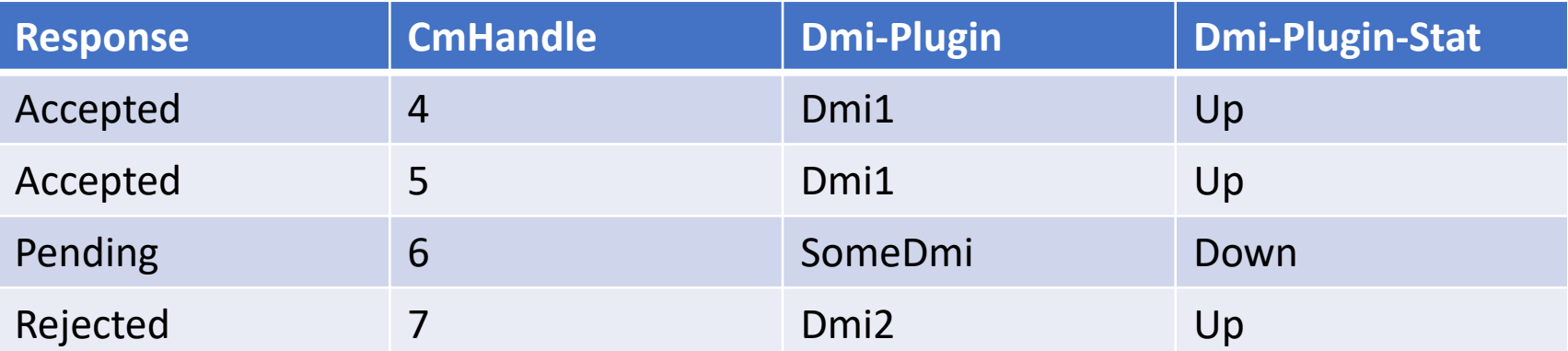

Response after 30 seconds (a configurable time default 30 secs)

#### 3- Subscription not applicable for all cm handles

### Subscription Name: cm-subscription-003

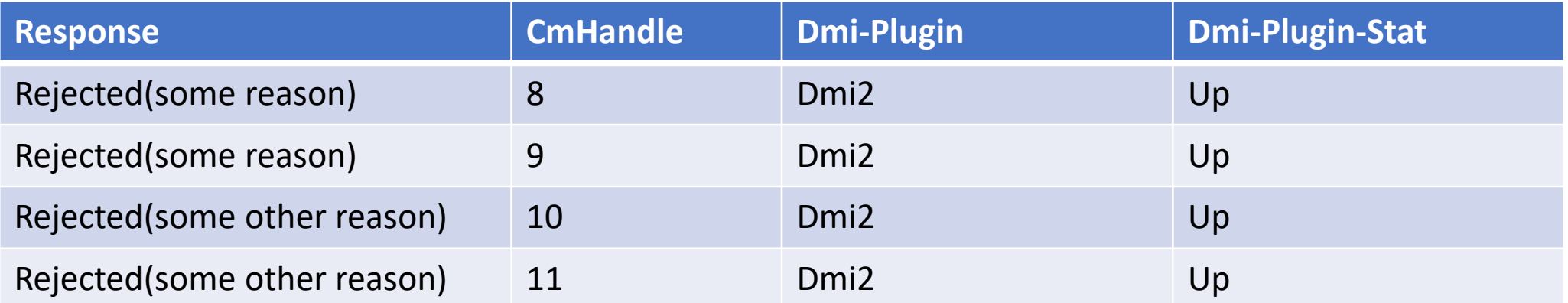

Immediate response

### 4- Subscription pending for all cm handle

### Subscription Name: cm-subscription-004

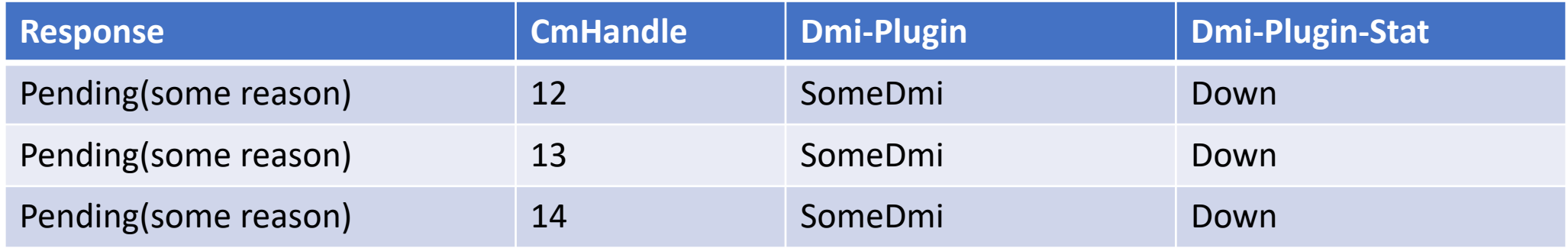

#### Response after 30 seconds (a configurable time default of 30 secs)